# COMMON OPERATORS

Frequently Used, Straightforward Behavior

Delroy A. Brinkerhoff

#### ASSIGNMENT OPERATOR

- NOT the same as  $=$  in algebra
- Stores the expression (i.e., the expression) on the right side in the variable on the left side
- Examples:
	- $x = y + 5$ ;
	- int  $a = y + 5$ ;
	- int  $z = x = y + 5$ ;
	- $w = x = y = z = 0;$

### ARITHMETIC OPERATORS

- Generally behave as they do in algebra (i.e., as you would expect of them)
- + Addition
- - Subtraction
- \* Multiplication
- / Division
- % Modular (modulo, remainder)

## THE DIVISION OPERATOR

- If one or both operands are floating point values (e.g., float or double), the result is a floating point value
	- $\cdot$  3.14/2.7
	- 1.0 / 3
	- $\cdot$  1 / 3.0
- *If both operands are integer (char, short, int, or long), the result is a truncated integer*
	- 1 / 3 is 0
	- 999 / 1000 is 0

#### THE MODULAR OPERATOR

- Also known as the remainder operator
- Begin by performing long division but express the results as a quotient and a remainder; discard the quotient; the result is the remainder:  $11 % 4 = 3$

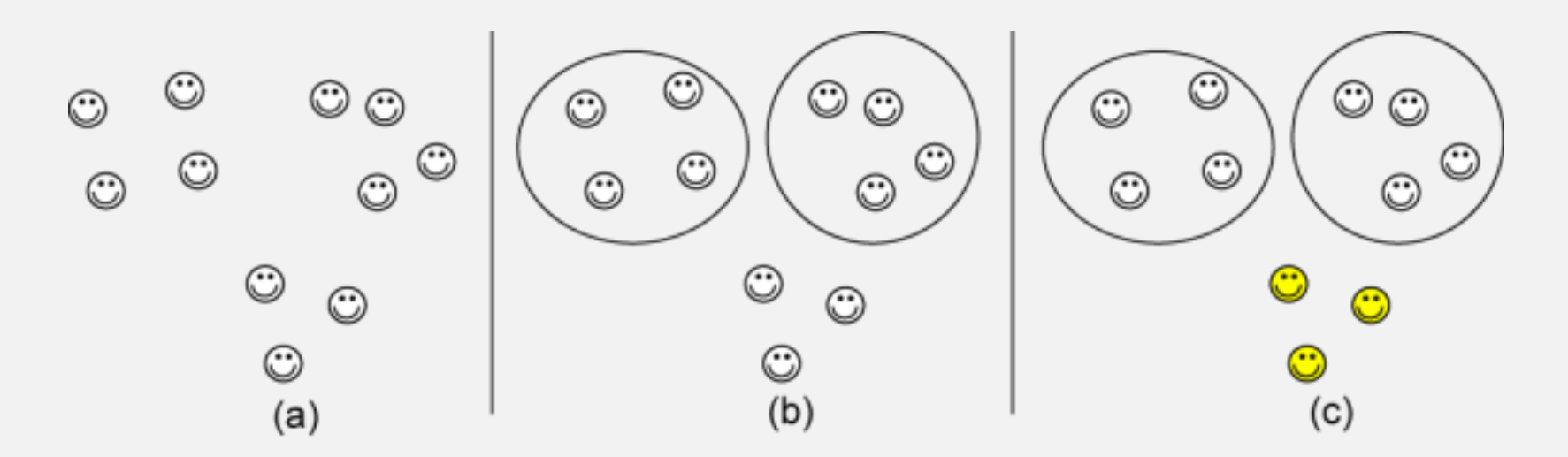

### CASTING OPERATOR

- The compiler will automatically perform some type conversions, called a *type promotion*:
	- double max  $= 95$ ;
	- double  $x = sqrt(2)$ ;
- Explicit cast:
	- $\cdot$  int score = (int) 95.5;
	- int score =  $int(95.5)$ ;
	- (double)score / 10
	-
	- $(int)(3.14 + 2.7)$  (int)3.14 + 2.7 ????

• double(score) / 10 double(score / 10) ????

### LIMITS OF CASTING

- Casting an int to a double is okay
- Casting a double to an int is okay
- What does it mean to
	- Cast an int to a string
	- Cast a string to an int
	- Person to a Square
	- A Square to a Person

• Informal Casting Rule:

To cast from one data type to another, the two data types, the new and the current types, must be "sort of the same" to begin with.